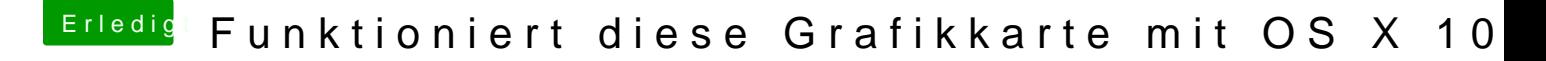

Beitrag von gabrielz1 vom 12. April 2015, 23:23

Ok ich habe die DSDT als .dsl Exportiert und Unten angehängt. Ich nehme an hier im Forum gibt es eine Anleitung wie ich in diese Partition